# **Factory Pattern**

514770-1Fall 202110/4/2021 Kyoung Shin Park Computer Engineering Dankook University

### **Factory Method Pattern**

- "Define an interface for creating an object, but let subclasses decide which class to instantiate. Factory Method lets a class defer instantiation to subclasses."
- Also known as "**Virtual Constructor**".
- **The "new" operator considered harmful.**
- Provides an interface for creating objects in a superclass, but allows subclasses to alter the type of objects that will be created.
- **D** Factory pattern is one of the most used design pattern in Java.

### **Factory Method Pattern**

- java.util.Calender#getInstance()
- java.util.ResourceBundle#getBundle()
- java.text.NumberFormat#getInstance()
- java.nio.charset.Charset#forName()
- java.net.URLStreamHandlerFactory#createURLStreamHand ler(String)
- java.util.EnumSet#of()
- javax.xml.bind.JAXBContext#createMarshaller()

### **Abstract Factory Pattern**

- "Provide an interface for creating families of related or dependent objects without specifying their concrete classes."
- A hierarchy that encapsulates many possible "platforms", and the construction of a suite of "products"
- Also known as "**Factory of Factories**"
- The "new" operator considered harmful.
- **n** Lets you produce families of related objects without specifying their concrete classes.

## **Abstract Factory Pattern**

- javax.xml.parsers.DocumentBuilderFactory#newInstance()
- javax.xml.transform.TransformerFactory#newInstance()
- javax.xml.xpath.XPathFactory#newInstance()

### **Problem**

#### **Problem with "new"**

- **"new" instantiates a concrete class, so that's definitely an implementation, not an interface.**
- **This example shows different duck classes, and we don't know** until runtime which one we need to instantiate.

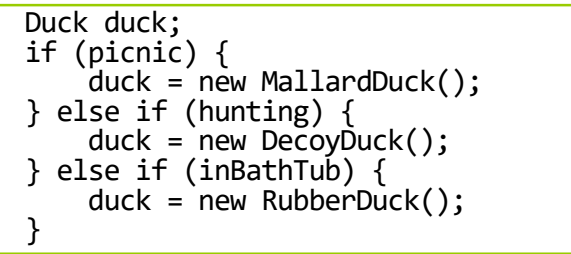

- OCP violation (not closed for modification)
	- **n** Code needs to be modified when it's time for change or extension
	- **n** Making maintenance and updates more difficult and error-prone

# **Problem**

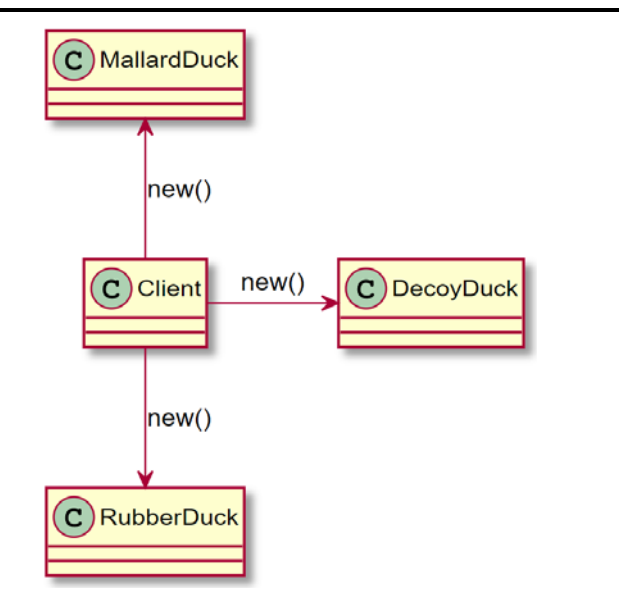

# **Factory Pattern**

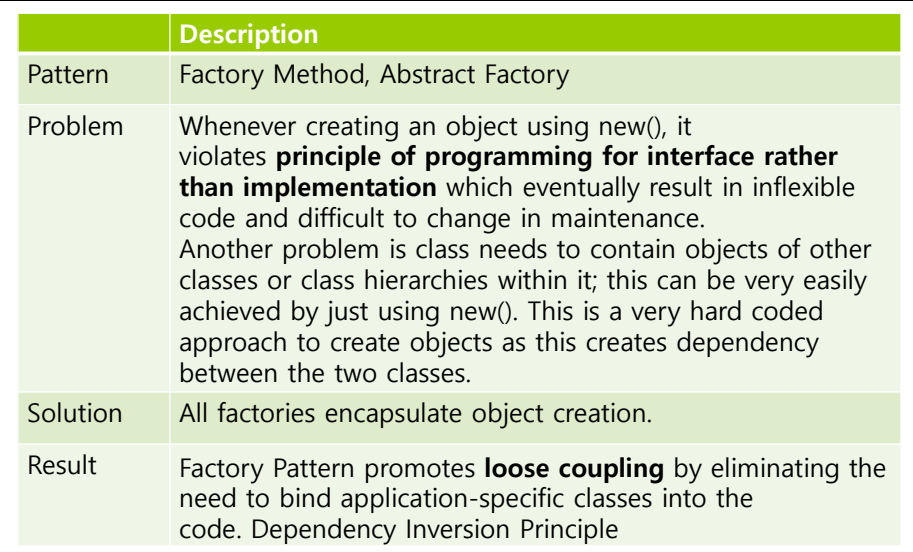

## **Pizza Store (HFDP Ch. 4)**

- Let's say you have a pizza shop in Objectville.
- You might end up writing some code like this..

```
void prepareToBoxing(Pizza pizza) {
  pizza.prepare();
  pizza.bake();
  pizza.cut();
 pizza.box();
}
Pizza orderPizza() {
  Pizza pizza = new Pizza();
  prepareToBoxing(pizza);
  return pizza;
}
```
## **Pizza Store (HFDP Ch. 4)**

But you need more than one type of pizza

```
Pizza orderPizza(String type) {
  Pizza pizza;
  if (type.equals("cheese")) {
    pizza = new CheesePizza();
  } else if (type.equals("greek") {
    pizza = new GreekPizza);
  } else if (type.equals("pepperoni") {
    pizza = new <b>Pepperoni</b> Pizza();
  }
  prepareToBoxing(pizza);
  return pizza;
}
                                      Instantiate the
                                      correct concrete
                                      class based on
                                      the type of pizza
```
## **Pizza Store (HFDP Ch. 4)**

#### **This code is NOT closed for modification.**

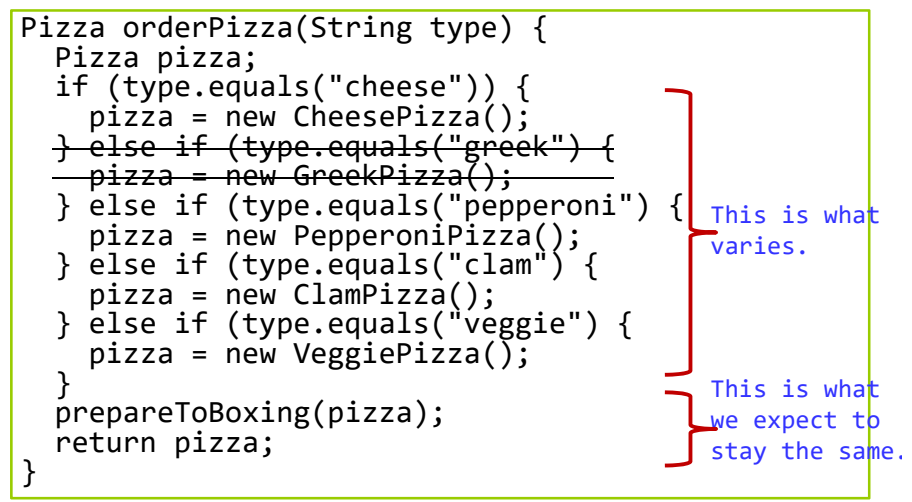

# **Pizza Store (HFDP Ch. 4)**

#### **Encapsulating object creation**

```
public class SimplePizzaFactory {
  public Pizza createPizza(String type) {
    Pizza pizza = null;
    if (type.equals("cheese")) {
      pizza = new CheesePizza();
    } else if (type.equals("pepperoni") {
      pizza = new PepperoniPizza();
    \} else if (type.equals("clam") {
      pizza = new ClamPizza();
    } else if (type.equals("veggie") {
      pizza = new VeggiePizza();
    }
    return pizza;
  }
}
```
### **Pizza Store (HFDP Ch. 4)**

 Building a SimplePizzaFactory and reworking the PizzaStore class

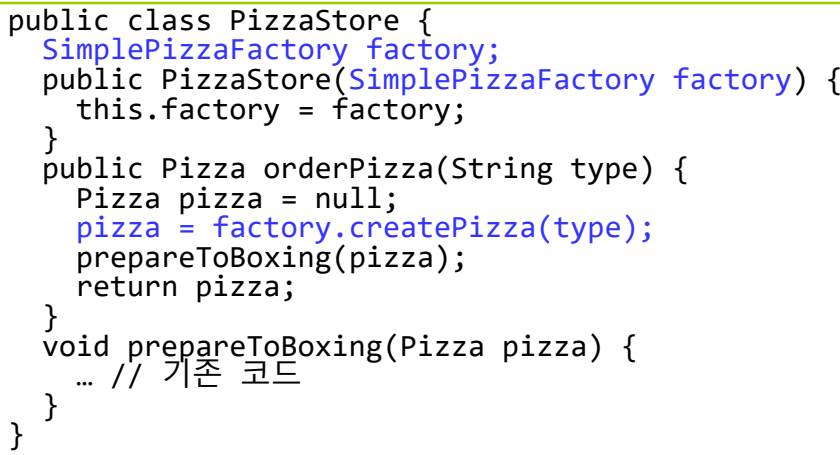

### **Pizza Store (HFDP Ch. 4)**

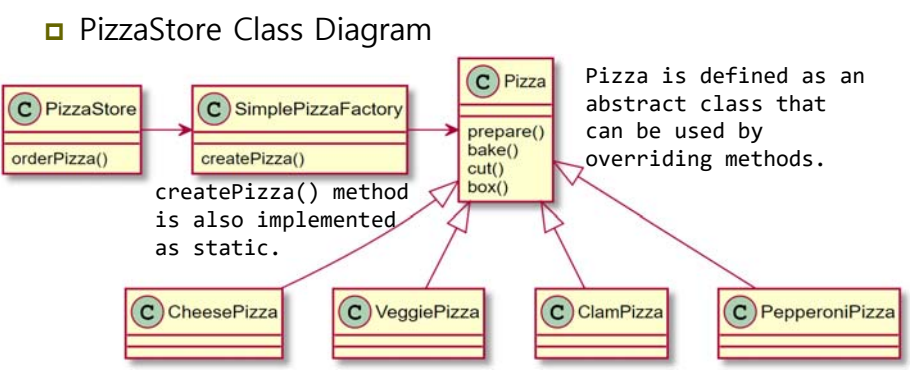

Each Pizza class implements Pizza.

### **Pizza Store (HFDP Ch. 4) Simple Factory**

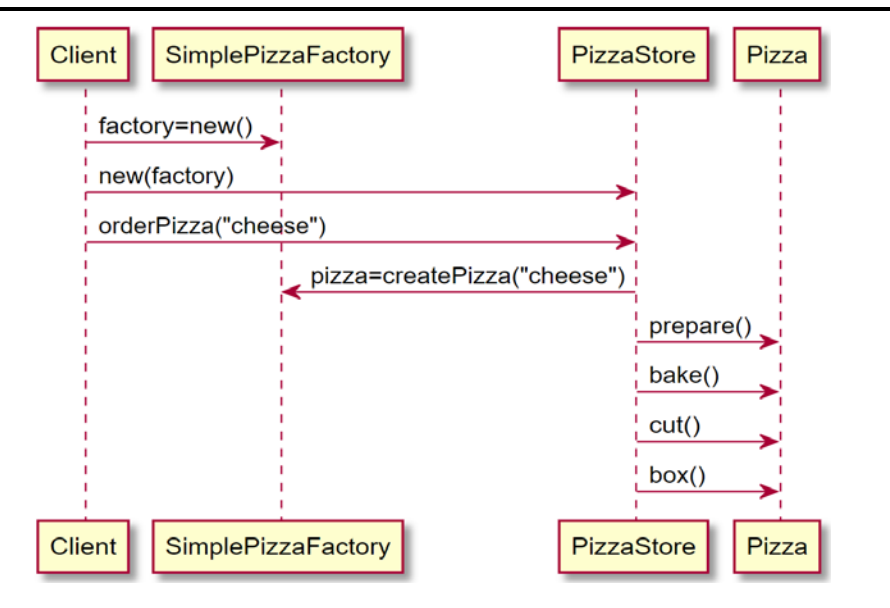

- Simple Factory determines which object to create and return the right object for user
	- In general, it determines the object to be created according to the string using the "if" statement.
- The Simple Factory isn't actually a design pattern; it's more of a programming idiom. But it is commonly used.

### **Pizza Franchise (HFDP Ch. 4)**

a As the franchiser, you want to ensure the quality of the franchise operations. But, each franchise might want to offer different styles of pizzas (New York, Chicago, California).

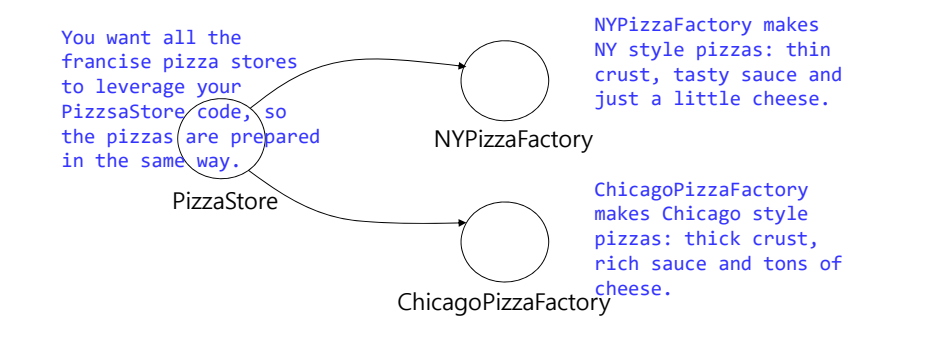

### **Pizza Franchise (HFDP Ch. 4)**

 If we take out SimplePizzaFactory and create 3 different factories, then we can just compose the PizzaStore with the appropriate factory.

NYPizzaFactory nyFactory <sup>=</sup> new NYPizzaFactory(); PizzaStore nyStore = new PizzaStore(nyFactory); nyStore.orderPizza("veggie");

ChicagoPizzaFactory cFactory <sup>=</sup> new ChicagoPizzaFactory();  $Pizza\text{Store}$  chicagoStore = new PizzaStore(cFactory); chicagoStore.orderPizza("veggie");

n Problem

- Since PizzaStore is separate from the pizza creation, it guarantee the flexibility, **but it may be difficult to employ their own home grown procedures**. (orderPizza process in PizzaStore)
- Different pizza stores may want different process.

### **Pizza Franchise (HFDP Ch. 4)**

- A framework that ties the **pizza store** and the **pizza creation** together, yet still allows things to **remain flexible**.
	- There is a way to localize all the pizza making activities to the PizzaStore class, and yet give the **franchises freedom to have their own regional style**.
	- **Put the createPizza()** method back into PizzaStore, but this time as an **abstract method**, and then create a PizzaStore subclass for each regional style.
	- We're going to have **a subclass for each regional type**  (NYPizzaStore, ChicagoPizzaStore, CaliforniaPizzaStore) and each **subclass** is going to **make the decision** about what makes up a pizza.

### **Pizza Franchise (HFDP Ch. 4)**

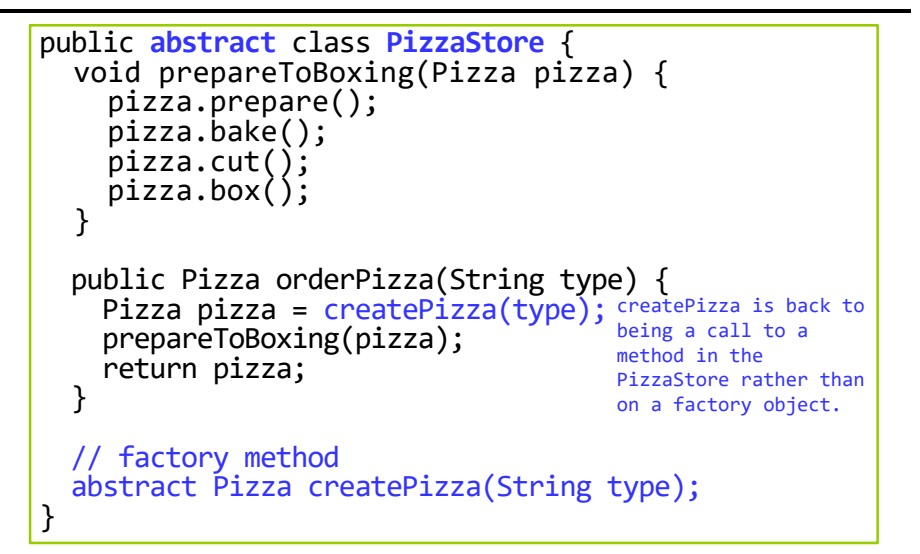

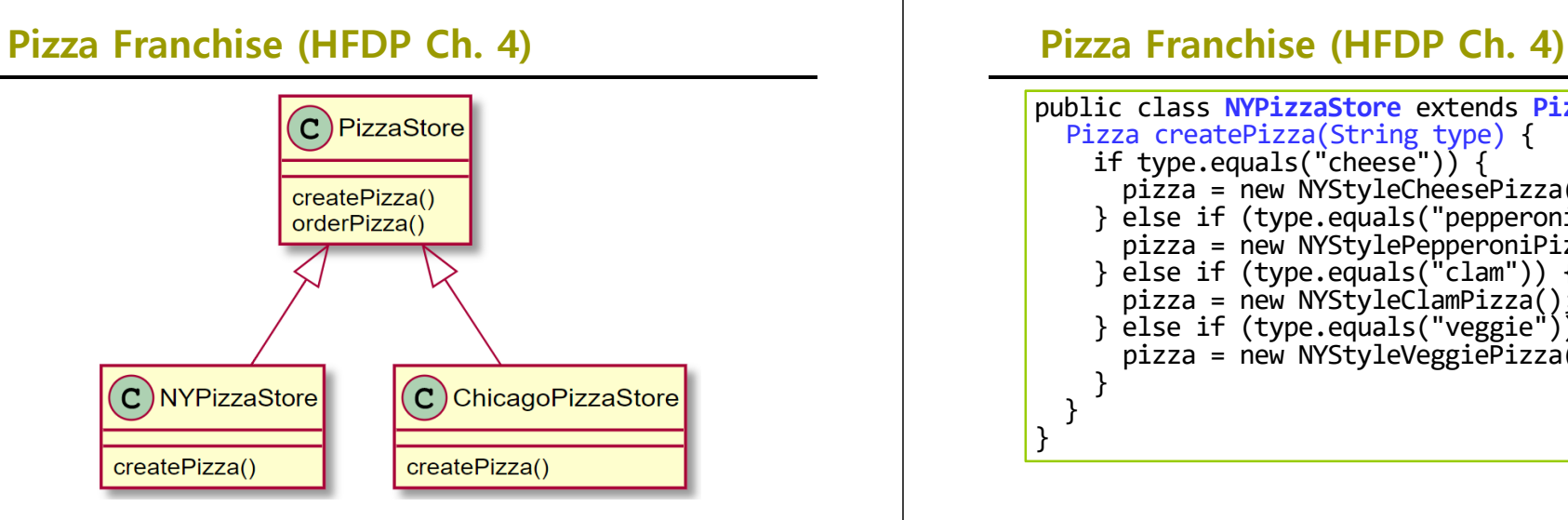

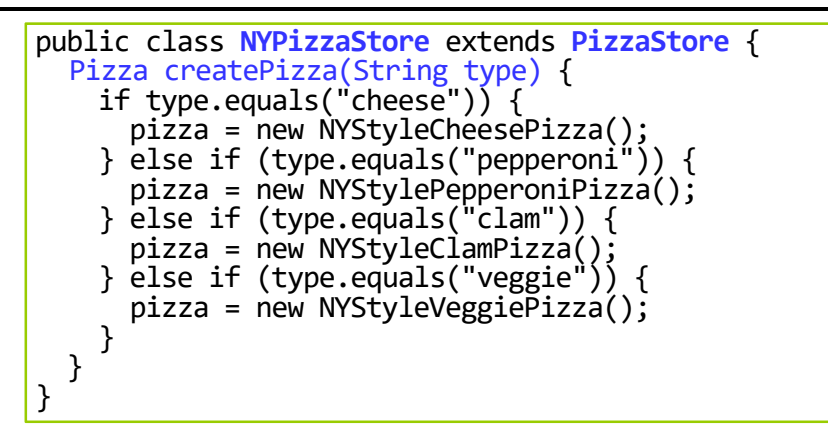

## **Pizza Franchise (HFDP Ch. 4)**

```
public class ChicagoPizzaStore extends PizzaStore {
  Pizza createPizza(String type) {
    if type.equals("cheese")) {
      pizza = new ChicagoStyleCheesePizza();
    } else if (type.equals("pepperoni")) {
      pizza = new ChicagoStylePepperonifizza();
    } else if (type.equals("clam")) {
      pizza = new ChicagoStyleClamPizza);
    \} else if (type.equals("veggie")) {
      pizza = new ChicagoStyleVeggiePizza();
   }
 }
}
```
### **Factory Method**

- The **factory method** is **abstract**, so the **subclasses** are counted on to handle **object creation**.
- It can separate the client code in the superclass and the object creation code in the subclass.

abstract Product factoryMethod(String type)

- The factory method returns an object of type **Product** that is typically used **within methods defined in the superclass**.
- The factory method **isolates the client** (e.g., the code in the superclass, like orderPizza()) from knowing what kind of concrete Product is actually created.

### **Pizza Class**

```
public abstract class Pizza {
  String name;
 String dough;
  String sauce;
  ArrayList toppings
= new ArrayList();
  void prepare() {
    System.out.println("Preparing " + name);System.out.println("Tossing dough...");
    System.out.println("Adding sauce...");
    System.out.println("Adding toppings: ");
    for (int i = 0; i < toppings.size(); i++) {
     System.out.println(" " + topping.get(i));} }
  void bake() {
   System.out.println("Bake for 25 minutes at 350");
  }
                                                                            void cut() {
                                                                             System.out.println("Cutting the pizza into
                                                                         diagonal slices"); }
                                                                            void box() {
                                                                             System.out.println("Place pizza in official
                                                                         PizzaStore box"); }
                                                                            public String getName() {
                                                                              return name; } }
public class NYStyleCheesePizza extends Pizza {
 public NYStyleCheesePizza() {
    name
= "NY Style Sauce and Cheese Pizza";
    dough
= "Thin Crust Dough";
    sauce
= "Marinara Sauce";
    toppings.add("Grated Reggiano Cheese"); } }
public class ChicagoStyleCheesePizza extends Pizza {
  public ChicagoStyleCheesePizza () {
    name
= "Chicago Style Deep Dish Cheese Pizza";
    dough
= "Extra Thick Crust Dough";
    sauce= "Plum Tomato Sauce";

toppings.add("Shredded Mozzarella Cheese"); }
  void cut() {
    System.out.println("Cutting the pizza into
square slices"); } }
                                                                         main methodpublic class PizzaTestDrive {
                                                                          public static void main(String[] args)
                                                                            PizzaStore nyStore = new NYPizzaStore();
                                                                            PizzaStore chicagoStore = new ChicagoPizzaStore();
                                                                             Pizza pizza = nyStore.orderPizza("cheese");
                                                                             System.out.println("Ethan ordered
a " + pizza.getName()
+ "\n");
                                                                             pizza
= chicagoStore.orderPizza("cheese");
                                                                             System.out.println("Joel ordered
a " + pizza.getName + "\n"); } }
```
**Pizza Class**

### **Factory Method Pattern**

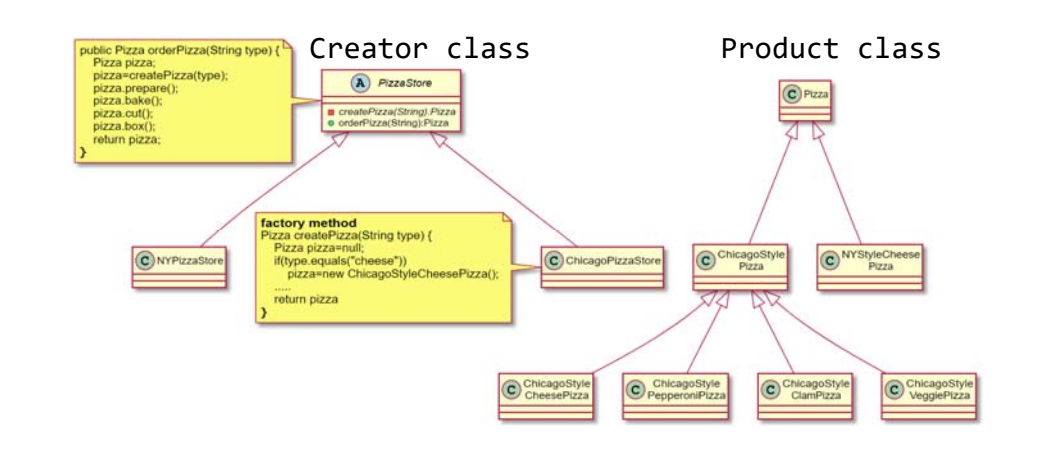

### **Factory Method Pattern**

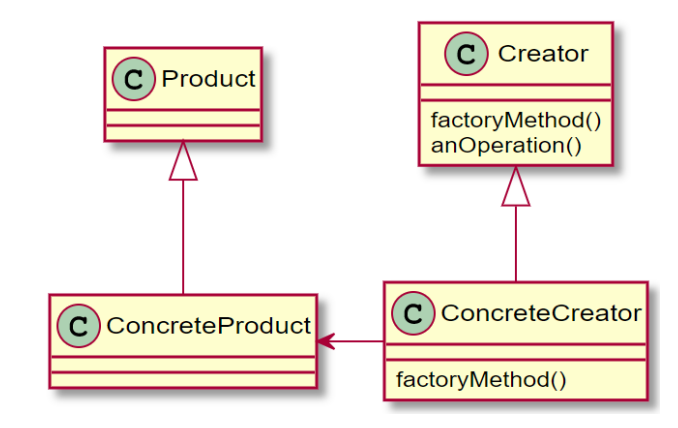

### **Define Factory Method Pattern**

#### **□** Creator

Defines a method that needs to create an object whose actual type is unknown. Does so using abstract method call.

#### □ ConcreteCreator

Subclass that overrides the abstract object-instantiation method to create the Concrete Product.

#### **p** Product

- Interface implemented by the created product. Creator accesses the ConcreteProduct object through this interface.
- □ ConcreteProduct
	- Object used by the Creator (superclass) methods. Implements the Product interface.

### **Without Factory Method Pattern?**

```
public class DependentPizzaStore {
  public Pizza createPizza(String style, String type) {
    Pizza pizza = null;
    if (style.equals("NY")) {
      if (type.equals("cheese")) {
        pizza = new NYStyleCheesePizza();
      \} else if (type.equals("veggie")) {
        pizza = new NYStyleVeggiePizza();
      }
    }
    else if (style.equals("Chicago")) {
      if (type.equals("cheese")) {
        pizza = new ChicagoStyleCheesePizza();
      } else if (type.equals("veggie")) {
        pizza = new ChicagoStyleVeggiePizza();
      }
    } …
}
```
### **Families of Pizza Ingredients**

- How to ensure each franchise is using **quality ingredients**?
	- You're going to build a factory that produces and ships them to your franchise.
	- The problem is that the franchise are located in different regions. New York uses one set of ingredients and Chicago another.

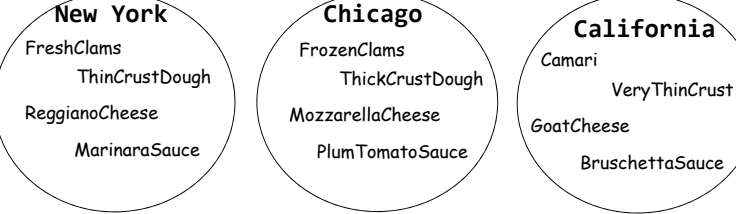

### **Families of Pizza Ingredients**

 To build the ingredient factories, let's start by defining **an interface for the factory** that is going to create all our ingredients.

```
public interface PizzaIngredientFactory {
 public Dough createDough();
  public Sauce createSauce();
  public Cheese createCheese();
  public Veggies[] createVeggies();
  public Pepperoni createPepperoni();
  public Clams createClam();
}
```
### **Families of Pizza Ingredients**

```
D New York Ingredient Factory
public class NYPizzaIngredientFactory implements
                            PizzaIngredientFactory {
  public Dough createDough() {
    return new ThinCrustDough();
  }
  public Sauce createSauce() \cdotreturn new MarinaraSauce();
  }
  public Cheese createCheese() {
    return new ReggianoCheese();
  }
  public Veggies[] createVeggies() {
    Veggies vegies[] = \{ new Garilic(), new Onion(),
                  new Mushroom(), new RedPepper() };
    return veggies;
  }
```
### **Families of Pizza Ingredients**

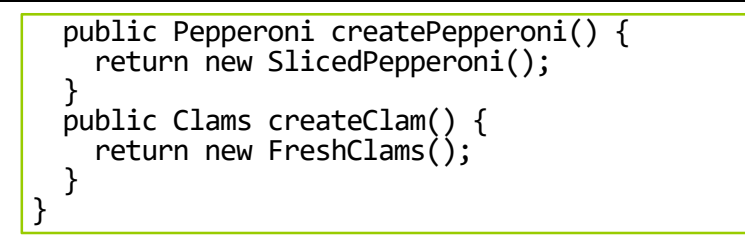

### **Families of Pizza Ingredients**

#### **D** Write a new Pizza class

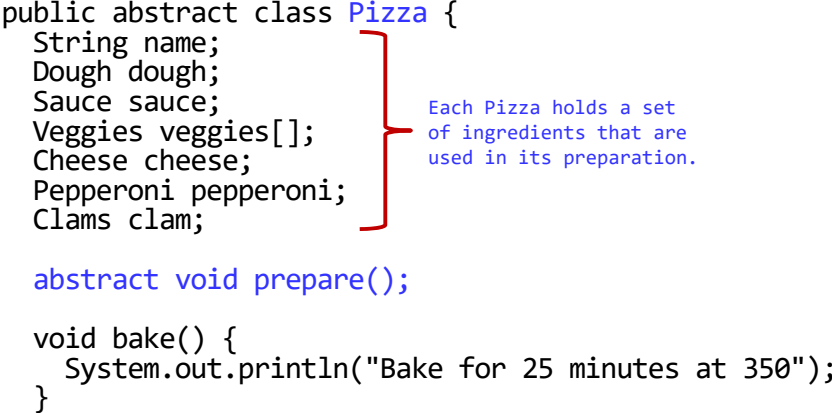

### **Families of Pizza Ingredients**

```
void cut() \{<br>System.out.println("Cutting the pizza into
diagonal slices");
  }
  void box() {
    System.out.println("Place pizza in official
PizzaStore box");
  }
  void setName(String name) {
    this.name = name;
  }
  String getName() {
     return name;
  }
  public String toString() {
    // print the Pizza name
  }
}
```
### **Families of Pizza Ingredients**

- In the factory method pattern, **NYCheesePizza** and **ChicagoCheesePizza** classes are **the same**, except that they use **regional ingredients**.
	- The pizzas are made the same (dough  $+$  sauce  $+$  cheese). They all follow the same preparation steps; they just have different ingredients.
	- So, we really don't need two classes for each pizza; **the ingredient factory is going to handle the regional differences**.

### **Families of Pizza Ingredients**

#### CheesePizza Class

```
public class CheesePizza extends Pizza {
 PizzaIngredientFactory ingredientFactory;
 public CheesePizza(PizzaIngredientFactory
                             ingredientFactory) {
   this.ingredientFactory = ingredientFactory;
  }
  void prepare() {
    System.out.println("Preparing " + name);
    dough = ingriedientFactorv.createDough();
    sauce = ingredientFactory.createSauce();
    cheese = ingredientFactory.createCheese();
  }
}
```
## **Families of Pizza Ingredients**

### ClamPizza Class

```
public class ClamPizza extends Pizza {
 PizzaIngredientFactory ingredientFactory;
 public ClamPizza(PizzaIngredientFactory
                             ingredientFactory) {
    this.ingredientFactory = ingredientFactory;
  }
  void prepare() {
   System.out.println("Preparing " + name);
   dough = ingredientFactory.createDay(f);sauce = ingredientFactory.createSauce();
    cheese = ingredientFactory.createCheese();
    clam = ingredientFactory.createClam();
  }
}
```
### **Families of Pizza Ingredients**

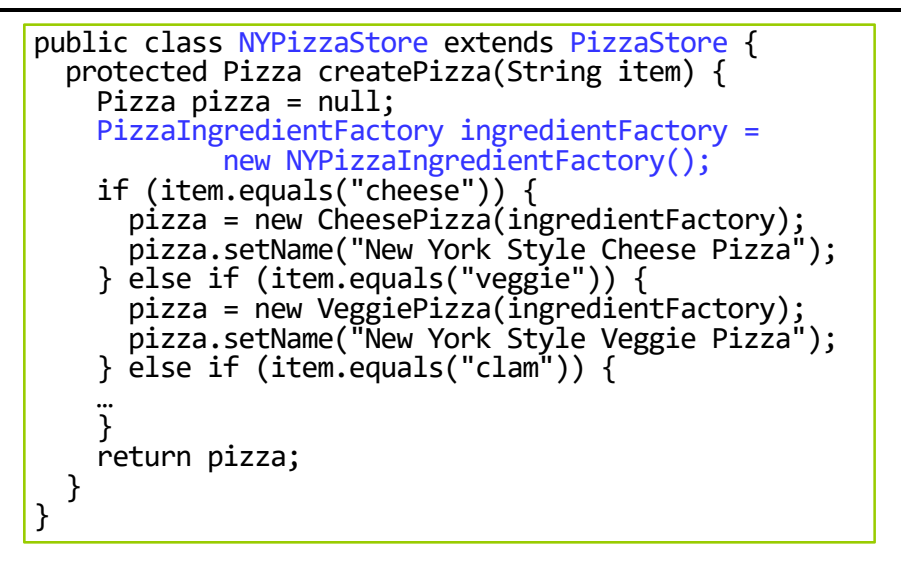

### **Abstract Factory Pattern**

- Abstract Factory allows a client to use **an abstract interface to create a set of related products** without knowing about the concrete products that are actually produced.
- In this way, the client is **decoupled** from any of the specifies of the concrete products.
- a Abstract Factory can be used for creating cross-platform UI elements without coupling the client code to concrete UI classes, while keeping all created elements consistent with a selected operating system (Windows, Mac).
	- GUIFactory interface createButton, createCheckBox
	- WindowsFactory createButton creates Windows button & createCheckBox creates Windows checkbox
	- MacFactory createButton creates Mac button & createCheckBox creates Mac checkbox

### **Abstract Factory Pattern**

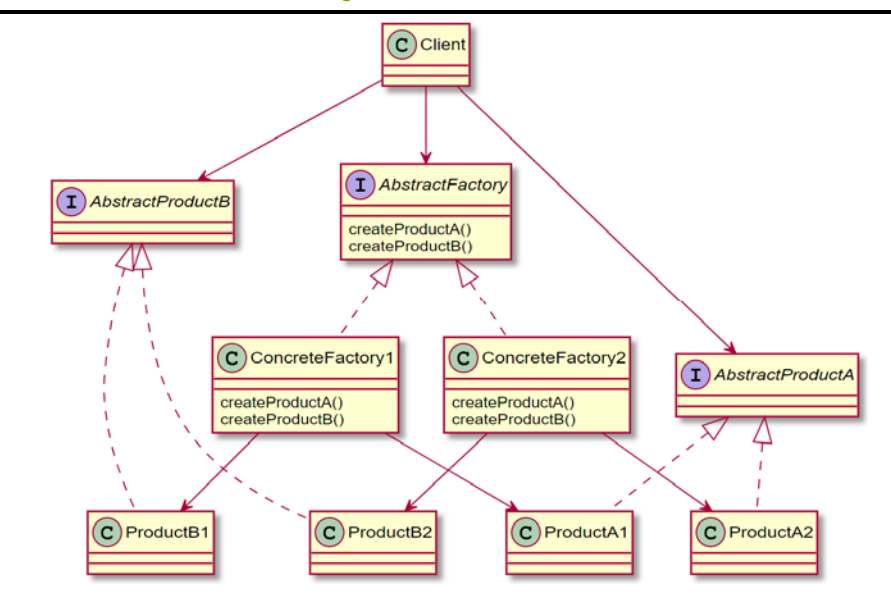

# **Abstract Factory Pattern**

#### ■ AbstractFactory

- Defines the interface that all concrete factories must implement, which consists of a set of methods for creating products.
- ConcreteFactory1, ConreteFactory2
	- Each concrete factory can product an entire set of products.

### ProductA1, ProductA2

- **They are the product family of ProductA.**
- ProductB1, ProductB2
	- **They are the product family of ProductB.**

# **Factory Method Pattern Example**

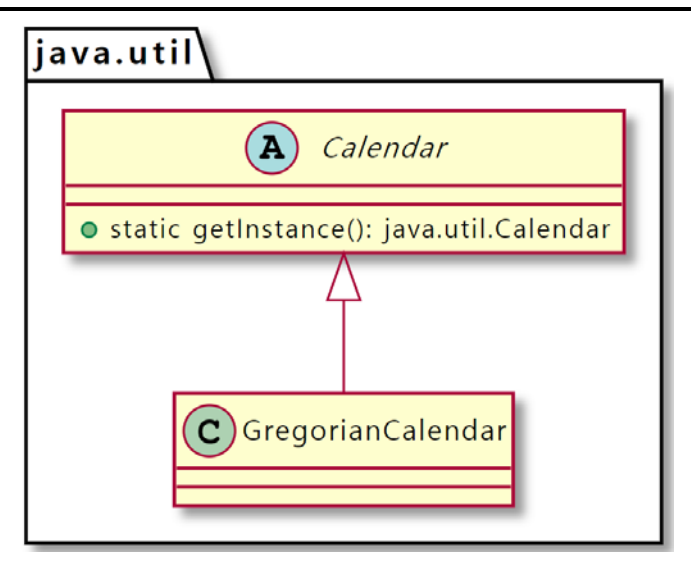

# **Factory Method Pattern Example**

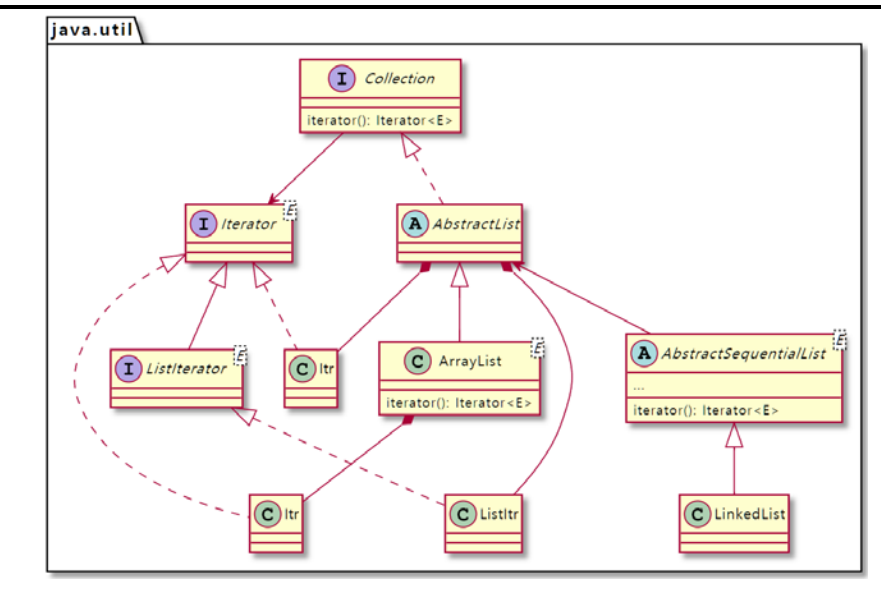

### **Difference between Abstract Factory and Factory Method**

- **Abstract Factory** uses **object composition** to delegate responsibility of creating object to another class: object creation is implemented in methods exposed in the factory interface.
- **Factory Method** uses **inheritance** and relies on a subclass to create object: object creation is delegated to subclasses which implement the factory method to create objects.
- Factory Method is **just a method** that can be overridden in a subclass. Abstract Factory is **an object that has multiple factory methods** on it.